# **350/2023: NEU Online-Schulung: Barrierefreie Dokumente erstellen**

**Zielgruppe** Interessierte Mitarbeitende

**Termine** 14.09.2023

**Uhrzeit** 9.00 - 12.30 Uhr

**Ort** online

### **ReferentInnen**

Kerstin Horn, Dipl.-Informatikerin, IT-Trainerin, Zertifizierung als Microsoft Office Specialist Master

**Leitung / Organisation** Simone Kühn / Silke Beyer

#### **Anmeldung**

Nutzen Sie unser Angebot unter www.diakademie.de

**Informationen** Tel.: 035207 - 843 50

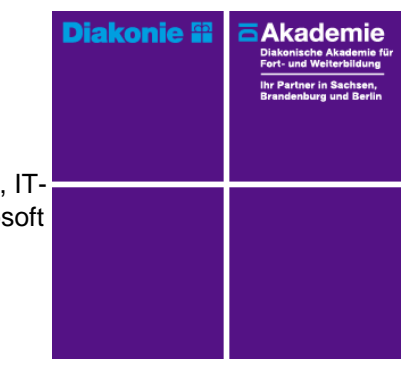

**Kursgebühren** 120 €

**Kursgebühren für Mitglieder** 95 €

**Bemerkungen zu den Kosten**

#### **Beschreibung**

Für den erfolgreichen Export von Word-Dokumenten in barrierefreie PDF-Dokumente müssen bezüglich der Struktur und Gestaltung von Inhalten bestimmte Voraussetzungen erfüllt werden.

In diesem Seminar werden Einstellungen und Formatierungen für die Erstellung barrierefreier Dokumente und Wege zur Prüfung der Inhalte auf Barrierefreiheit gezeigt. Vorgaben der DIN 5008 werden erläutert und mit den Bordmitteln von MS Word umgesetzt.

#### **Schwerpunkte**

Umsetzung der Vorgaben der DIN 5008 und Erstellung barrierefreier Dokumente

Eingabe und Formatierung von:

- Text und Überschriften (Inhalte strukturieren)
- Listen (Aufzählungen und Nummerierungen)
- Tabellen und Illustrationen (Bilder, Grafiken und Formen)
- Sonderzeichen und Symbolen
- Kopf und Fußzeilen

## Überprüfung der Barrierefreiheit

#### **Zugangsvoraussetzungen**

Kenntnisse im Umgang mit dem PC, Windows und Dateiablage sowie anwendungsbereite Kenntnisse in Word und zweiter Bildschirm oder zusätzliches Notebook. Die Schulung wird mit MS Excel durchgeführt.

Zur optimalen Lernumgebung empfehlen wir zwingend einen zweiten Bildschirm oder ein zusätzliches Notebook zu nutzen. Teilnehmende arbeiten mit dem freigegebenen Bildschirm der Online-Schulung (Dozentin) und können nebenher die Übungen (selbst am zweiten Bildschirm/zweiten Endgerät) mitmachen. Beide geöffnete Fenster erlauben eine schnelle Kontrolle und Nachvollziehbarkeit. Die Nutzung eines Smartphones oder Tablet ist für den Kurs nicht geeignet.

#### **Bemerkungen**

Zur Teilnahme berechtigt ist nur eine Person je Anmeldung. Bitte beachten Sie die Online-Netiquette der DIAkademie.

Technische Ausstattung und Voraussetzung für Online-Kurse

• stabile Internetverbindung

- internetfähiges Endgerät (PC, Laptop, kein Smartphone oder Tablet)
- Kamera (im Gerät eingebaut oder als Webcam)
- Mikrofon oder Headset
- Fragen Sie ggf. bei Ihrer IT-Abteilung nach!

Den Veranstaltungslink erhalten Sie separat per E-Mail an die angegebene E-Mail-Adresse mit ggf. Seminarunterlagen und Übungsdateien (Excel, Word) zugesandt.